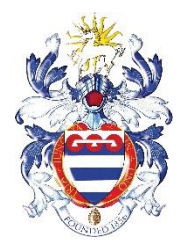

## **Computer Applications Technology**

## **Grey High School**

**June 2019**

# **COMPUTER APPLICATIONS TECHNOLOGY Grade 10 Paper 2 – Written**

*TIME: 2 HOURS MARKS: 100*

*Examiner: Mr M. Langenhoven Moderator: Mrs L. Smith*

This question paper consists of **11** pages (cover page included)

#### **Instructions and information**

- 1. This question paper consists of two sections: Section A (20 marks) and Section B (80 marks).
- 2. Answer all the questions.
- 3. Read the questions carefully, taking note of the mark allocations. In general, one mark is allocated per fact. A *two mark* question would therefore require *two facts*, and so on.
- 4. Number the answers according to the numbering system used on this question paper.
- 5. Leave a blank line after each sub-question.

## **SECTION A**

#### **Question 1**

Identify the correct answer for each question. Write down only the *number* of each question, and next to it the single *capital letter* which represents the best answer, for example 1.11 A.

- 1.1 Which one of the following storage devices has the largest capacity (can store the most data)?
	- A. Blu-ray disc
	- B. Hard drive
	- C. Memory card
	- D. CD-ROM (1)
- 1.2 Which one of the following is not an example of a dedicated device?
	- A. ATM machine
	- B. MP3 player
	- C. Smartphone
	- D. Digital alarm clock (1)
- 1.3 *wav* and *wma* are both examples of ...
	- A. video files.
	- B. graphics files.
	- C. office files.
	- D. audio files. (1)
- 1.4 Which one of the following is not an example of open source software?
	- A. LibreOffice
	- B. Microsoft Office
	- C. OpenOffice Base
	- D. Linux (1)

- A. ZIF socket
- B. LCD
- C. VGA
- D.  $19"$  (1)

1.6 The size of text in a word processing document is measured in ...

- A. words.
- B. pixels.
- C. inches.
- D. points. (1)

## 1.7 Which one of the following is used to quickly create a list of months in a spreadsheet?

- A. Copy and paste
- B. Formatting
- C. Auto Fill
- 

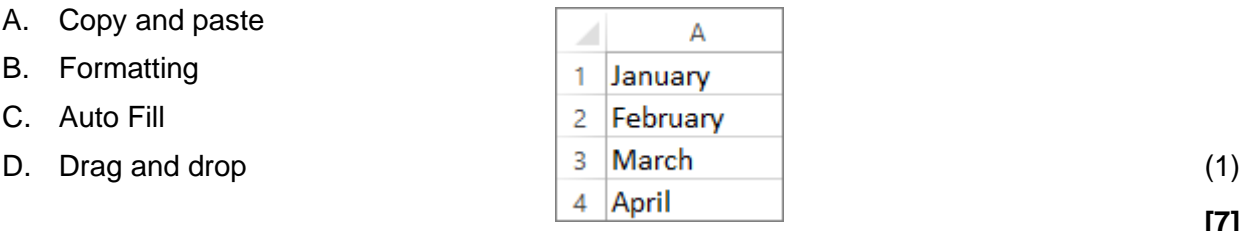

**[7]**

## **Question 2**

State whether each of the following statements is TRUE or FALSE.

If the statement is FALSE, then write down the word 'False' and, next to it, the word(s) which should replace the underlined word(s) to make the statement TRUE.

## **(Note that no marks will be awarded if 'False' is given without a suggested replacement.)**

**Example 1**: A printer is an example of an output device. Answer: True

**Example 2**: A printer is an example of software*.* Answer: False – hardware

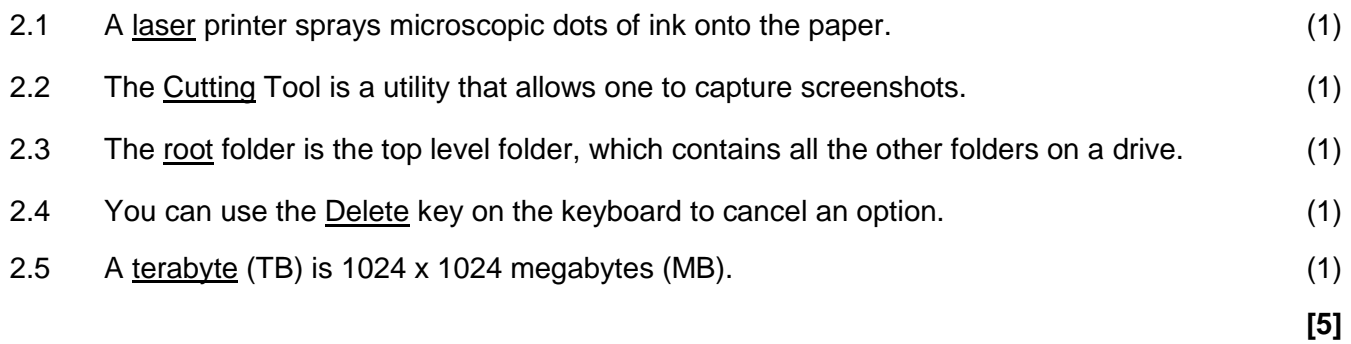

## **Question 3**

Write down only the *number* of the description from Column A, and next to it the correct matching *capital letter* from Column B, for example 3.11 R.

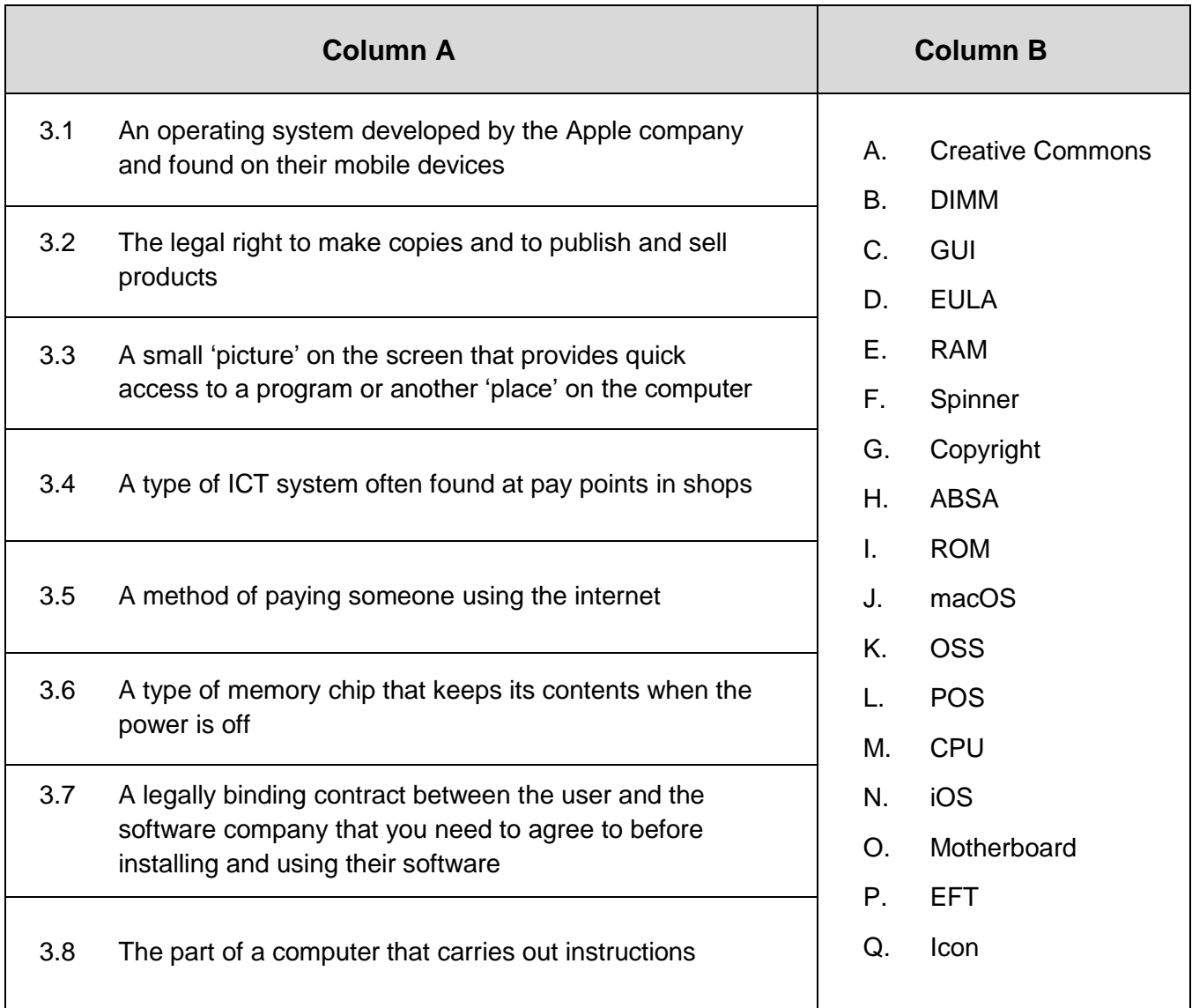

**[8]**

## **SECTION B**

## **Scenario**

*You have volunteered to assist at a Computer Fair on the school grounds, where your task will be to help the CAT teacher, Mrs Kelly, to set up the equipment and to answer visitors' questions at the various stands.*

## **Question 4 – Hardware (1)**

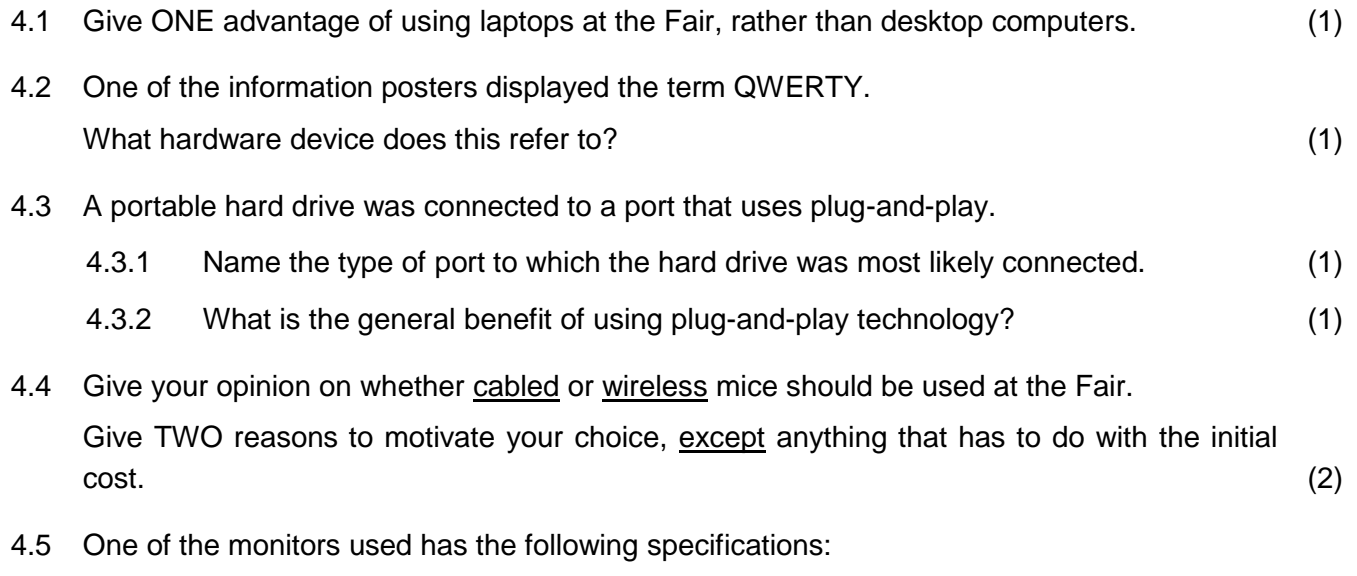

- $\bullet$  1920 x 1080
- 6 milliseconds
- HDMI
- 4.5.1 Name the unit in which the 1920 x 1080 specification is measured. (1)
- 4.5.2 Name, or describe, the specification to which '6 milliseconds' refers. (1)
- 4.5.3 Briefly explain the function of the HDMI specification (what this 'does'). (1)
- 4.5.4 Give ONE important specification of a monitor that does not appear in the specifications above. (1)
- 4.6 Visitors can get printouts of 'selfies' at the printer stand.
	- 4.6.1 Give ONE advantage and ONE disadvantage of using an *inkjet* printer rather than a laser printer to make these printouts. Clearly distinguish between the advantage and the disadvantage in your answer. (2)
	- 4.6.2 A laser printer and an inkjet printer are connected to a computer. What would the user need to do, to ensure that print tasks are automatically sent to the inkjet printer, instead of to the laser printer? (1)
	- 4.6.3 Give ONE example of a situation in which the user might need to access the *printer queue*. (1)

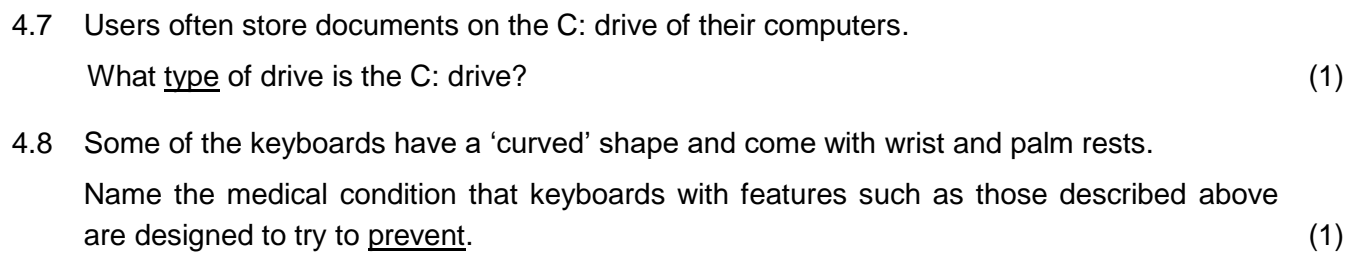

4.9 A large empty bin marked as follows has been provided for use by visitors:

## **Do your bit for GREEN COMPUTING Place e-waste here**

4.9.1 Briefly describe what visitors will be expected to place in this bin. (1) 4.9.2 Give ONE other way in which people can practise green computing, besides dealing with e-waste responsibly. (1) (1)

**[18]**

## **Question 5 – Hardware (2)**

5.1 Different types of input devices will be demonstrated at the Fair.

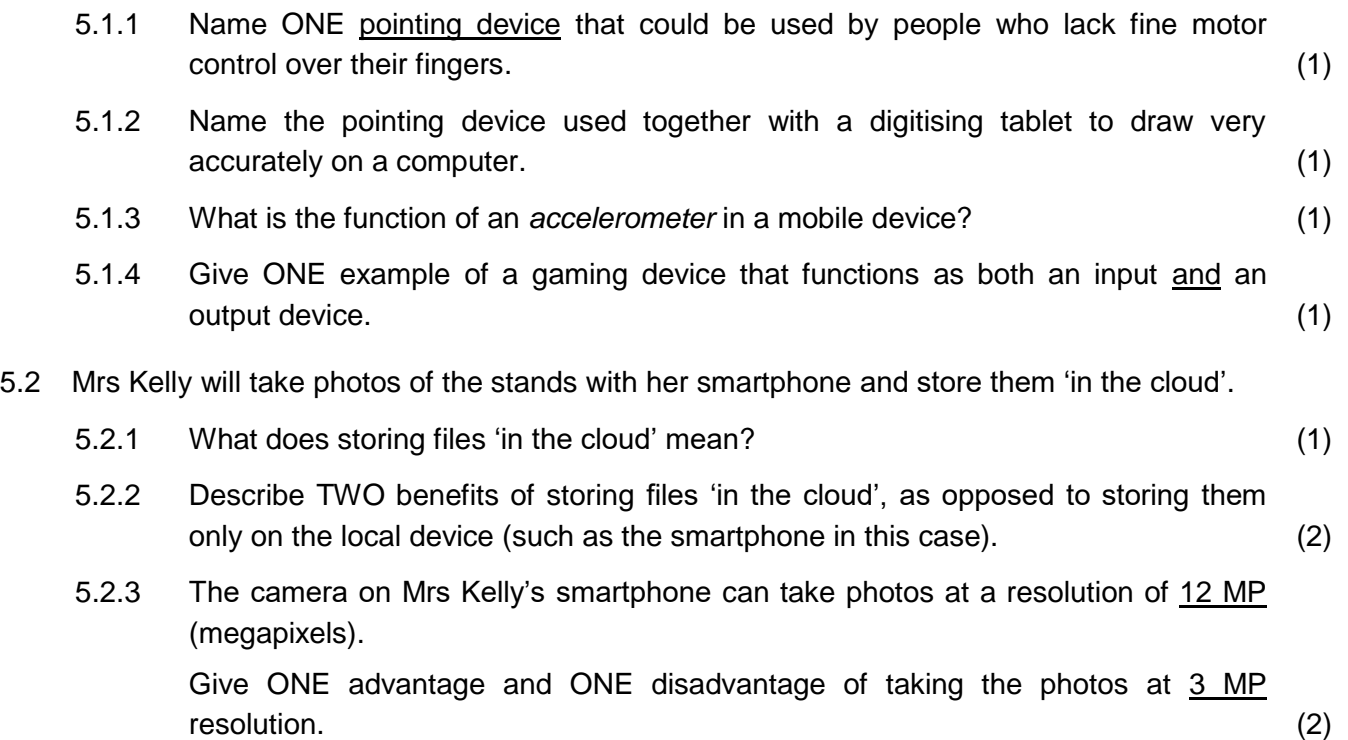

- 5.3 Various scanning devices and technologies will be demonstrated at the Fair.
	- 5.3.1 What is the basic function of <u>any</u> scanner? (2)
	- 5.3.2 Explain why a *flatbed scanner* is generally more useful than a *sheet-fed scanner*. (1)
	- 5.3.3 Name the type of code shown below.

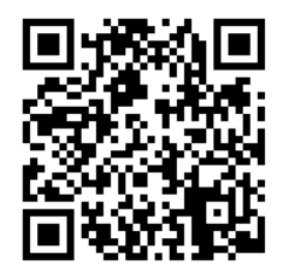

(1)

5.3.4 Consider the barcode shown below and answer the questions that follow.

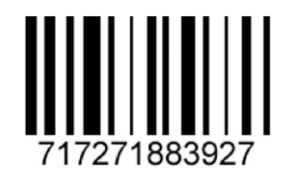

- (a) Give TWO general advantages of using a barcode system, over other (manual) methods of data entry. (2)
- (b) Suppose the barcode itself (the pattern of black lines) were damaged and the barcode could not be scanned. Name another device that could be used to enter the data into the computer. (1)
- (c) Name a radio technology that uses small 'chips' or 'tags' to store and transmit data, and that could one day replace the use of barcodes. (1)
- 5.3.5 Mrs Kelly has a fingerprint scanner built into her laptop computer. Name the type of security which the fingerprint scanner represents, and explain why this type of security is more secure than the use of passwords. (2)
- 5.4 Someone recorded a video on their video camera.

Briefly explain how the video could be transferred to a computer, without using a cable. (1)

5.5 Give ONE advantage of a multi-function printer, over having separate devices for the different functions.

Do not mention cost in your answer, and do not refer to the different functions of a multifunction printer. (1)

**[21]**

#### **Question 6 – Software**

- 6.1 All computers must have an operating system.
	- 6.1.1 Give TWO broad functions of an operating system. (2)
	- 6.1.2 Name ONE example of an operating system for a desktop computer, besides the Windows range. (1) (1)  $(1)$
- 6.2 Presentation software has been used to create a slide show about the Fair. Give ONE example of a presentation software package. (1)
- 6.3 The files listed in the screenshot below were found on one of the computers. Study the screenshot and answer the questions that follow.

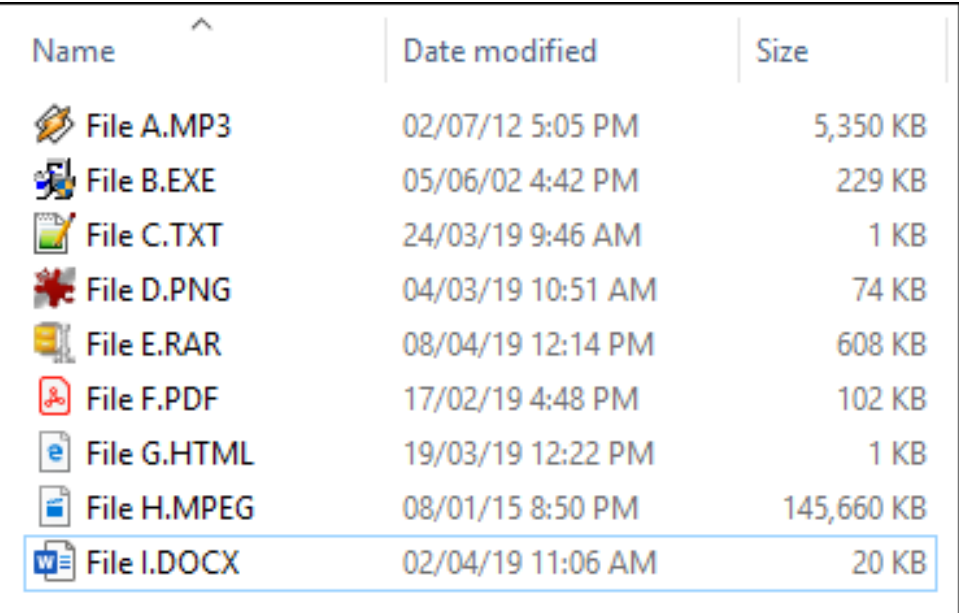

- 6.3.1 Which ONE of the files above has been compressed, using file compression software. (Write down just the file name, e.g. **File Z**.) (1)
- 6.3.2 Which ONE of the files above can be opened and edited in the **Paint** program? (1)
- 6.3.3 Which ONE of the files above is an actual program, i.e. not a data file? (1)
- 6.3.4 Which ONE of the files above is a web page? (1)
- 6.3.5 What type of file is the MPEG file (**File H** above)? (1)
- 6.3.6 What is the main reason for using the file format in which **File F** has been saved? (1)
- 6.4 Explain why one would typically use the 'Open with' command instead of the 'Open' command to open a file (in File Explorer). (1)
- 6.5 Mrs Kelly created the document **Guidelines.docx** on her laptop, which has the latest version of *Word* installed.

Give ONE thing she can do to ensure that users who have an earlier version of *Word* on their computer will be able to open the *Word* document. (1)

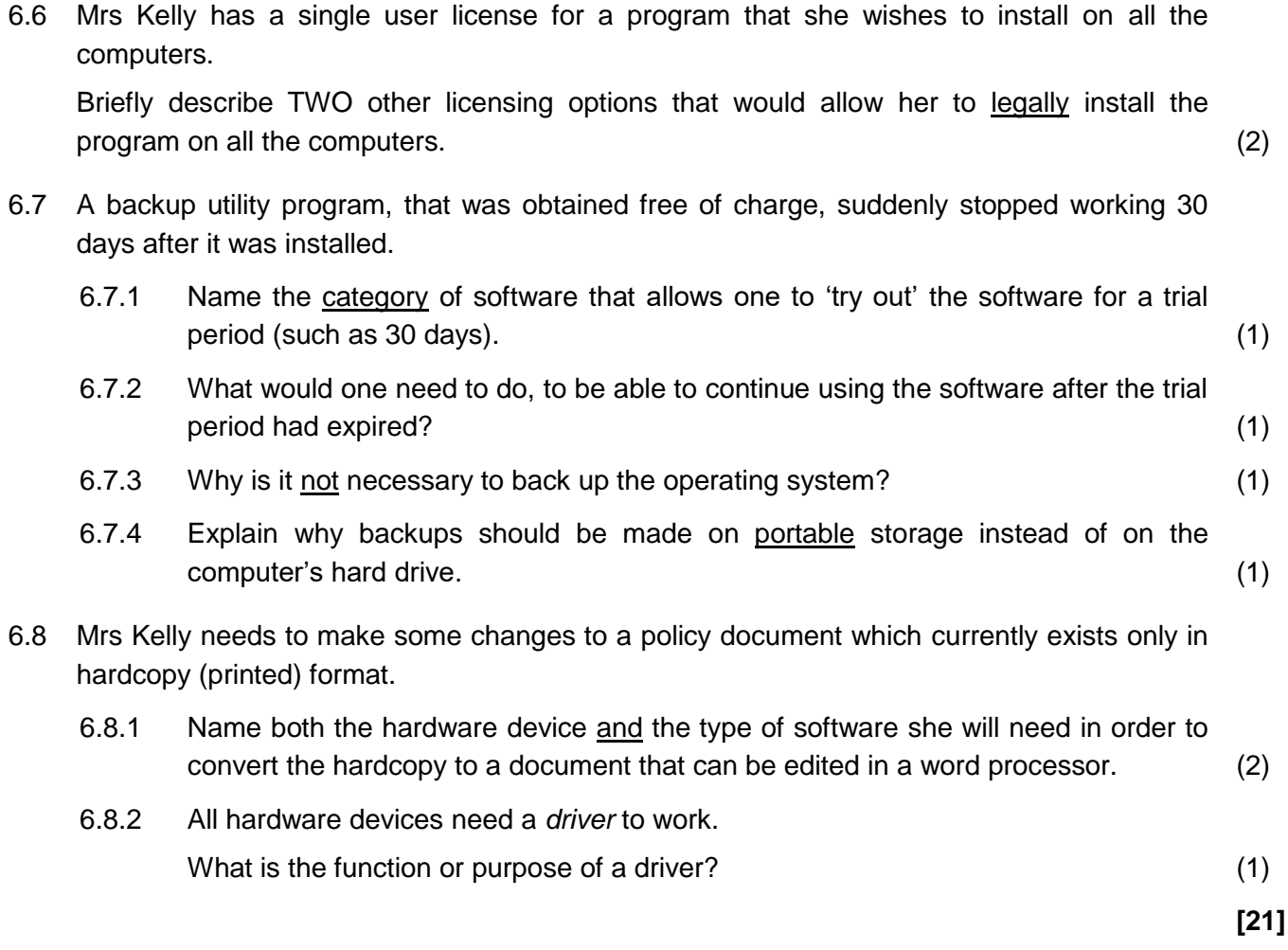

## **Question 7 – Networks**

*A network will be set up at the Fair.*

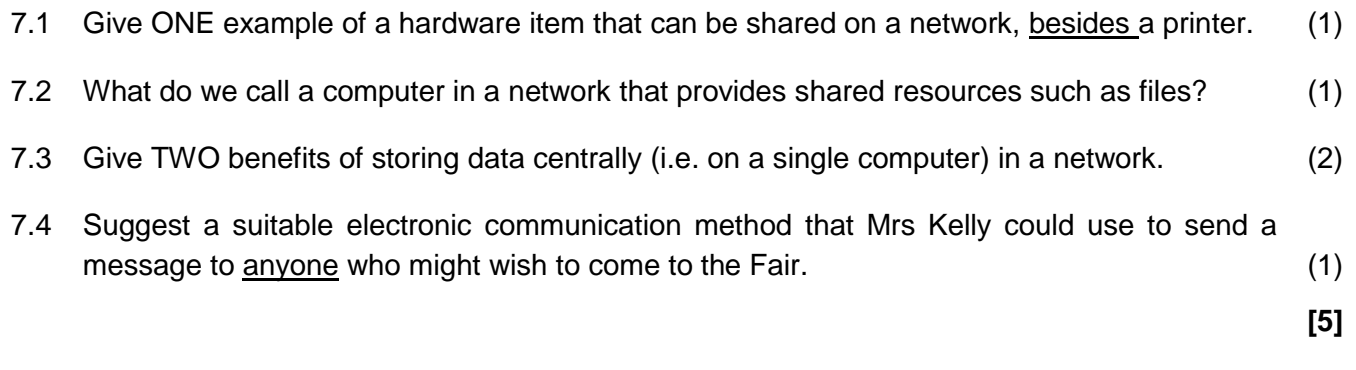

### **Question 8 – Information Management**

8.1 Consider the question below which appeared in a questionnaire about the Fair, and answer the questions that follow.

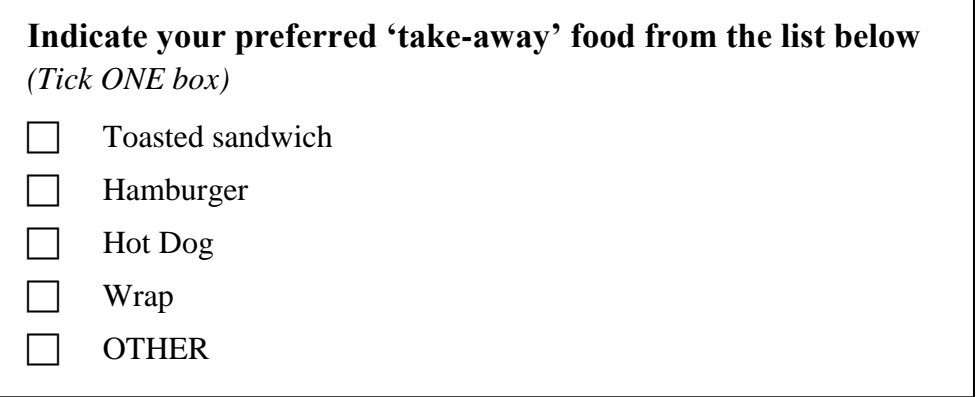

8.1.1 Explain why the question above is an example of a *closed* question. (1) 8.1.2 Give the advantage of asking *closed* types of questions in a questionnaire, from the point of view of the person who is conducting the questionnaire. (1) 8.1.3 Suggest how the last option in the question above ('OTHER') can be improved upon (changed), so that better quality information can be obtained from the questionnaire. (1) 8.2 Give ONE other way of obtaining information from people, besides using a questionnaire or any electronic means. (1) 8.3 Mrs Kelly is researching information on the history of computing. 8.3.1 Name the most popular online encyclopaedia. (1) 8.3.2 Give ONE general advantage of using printed media for research, instead of using the internet. (1) **[6]**

## **Question 9 – Solution Development**

*Some people will have questions about working with programs in the MS Office suite.*

9.1 Identify TWO poor word processing techniques or 'mistakes' in the extract from a *Word* document below. (Do NOT describe how to fix the mistakes.)

#### 

Without the dedication and hard work of various members of ¶ our School Team, nothing progressive would actually be done at the school. But thanks to the calibre of our people, a number of improvements have been carried through over the years.

- 9.2 Give ONE potential drawback of using the *Page Color* facility in a *Word* document. (1) 9.3 Give ONE benefit of using styles to format a long document. (1)
- 9.4 Assume a document contains a paragraph in German.

What must you do to ensure that none of the German words are indicated as spelling mistakes by *Word's* built-in spell checker? (1)

9.5 Give TWO ways in which you can try to make part of an *Excel* worksheet fit on a single page when it is printed.

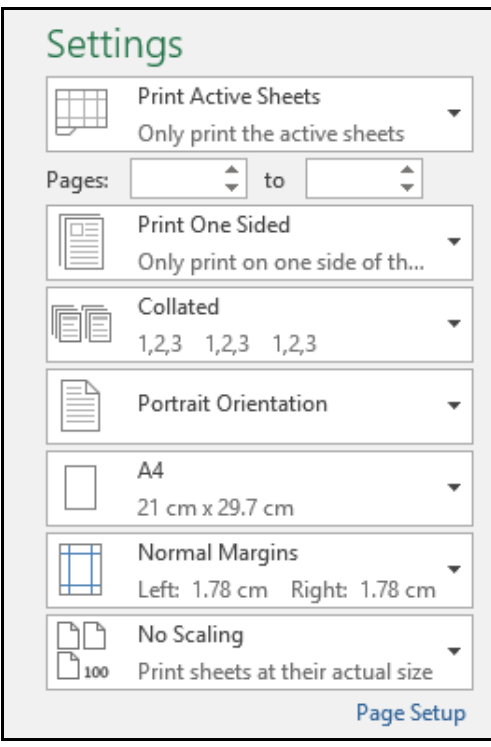

(2)

9.6 Study the screenshot of a spreadsheet below, which gives the results of a 10 kilometre road race, and answer the questions that follow.

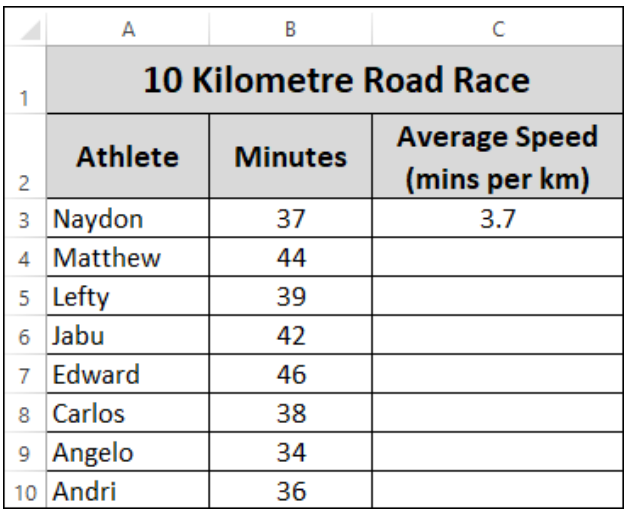

9.6.1 The formula **=37/10** was entered in **cell C3**. It correctly calculates the average speed of the athlete *Naydon* (3.7 mins per km).

What change must be made to the formula in **cell C3**, so that it can be copied to **cells C4:C10** to automatically calculate the average speeds of the other athletes? (You can just write down the correct formula.) (1)

- 9.6.2 Suppose the average speeds of all the athletes have been calculated. Give just the name of the function that can be used to calculate the fastest average  $\mathsf{speed.}\tag{1}$ 
	- **[9]**

**TOTAL: 100**